## DDS–Linked List Demo Garbage Demo

Dr. Robert A. Ravenscroft, Jr. Rhode Island College

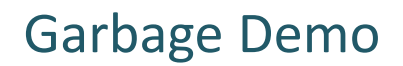

- These slides show the use of the garbage button  $\lfloor \theta \rfloor$  to clean up garbage nodes.
- It uses the file garbage.llist from the DDS homepage at<http://dsviewer.org/dds/homepage/>
- Nodes in the tool represent this structure Class Node{ String payload; Node next; }

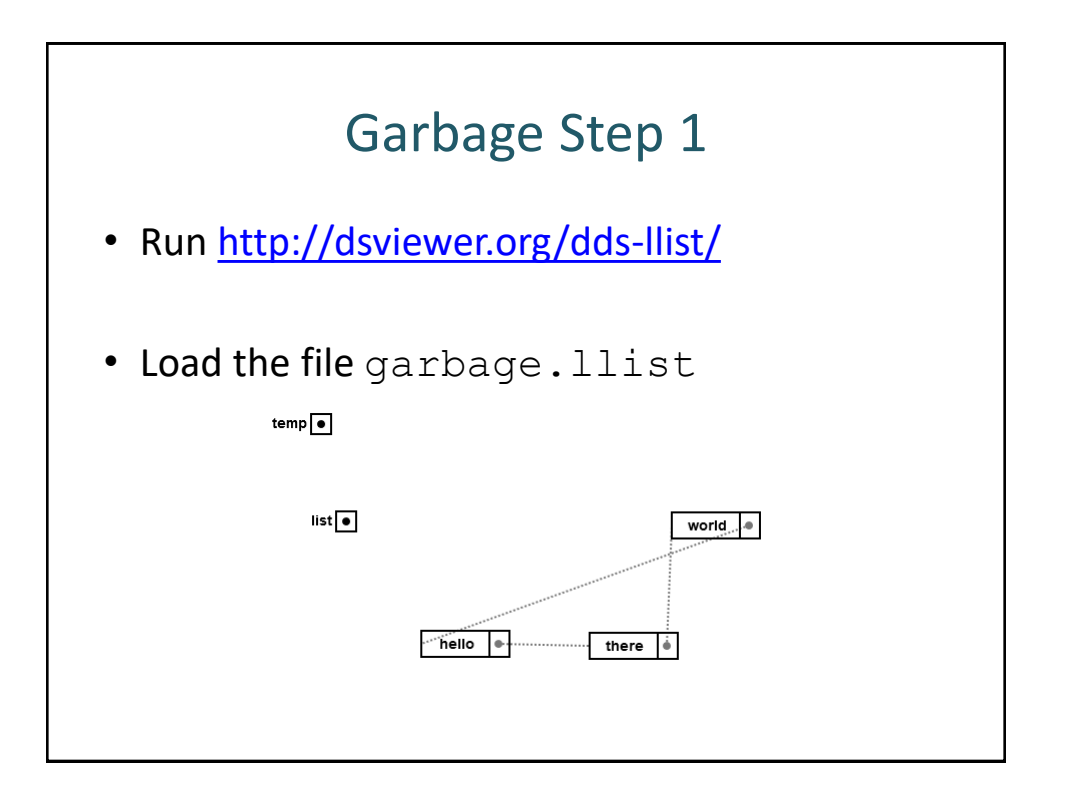

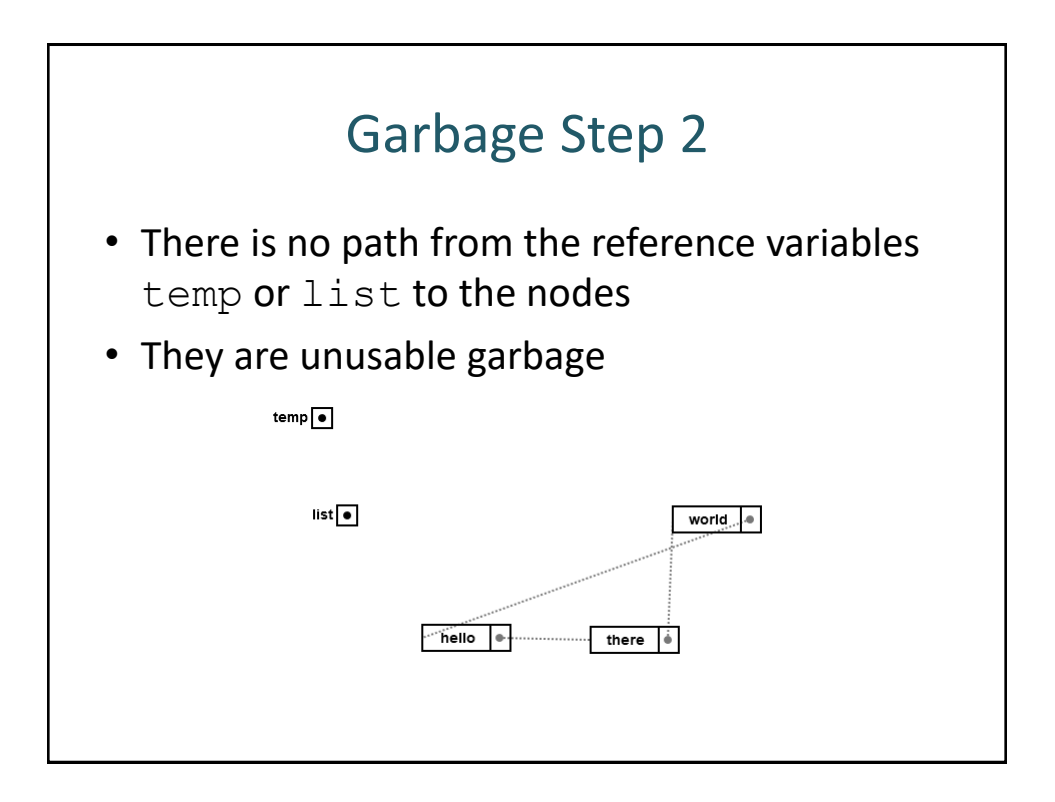

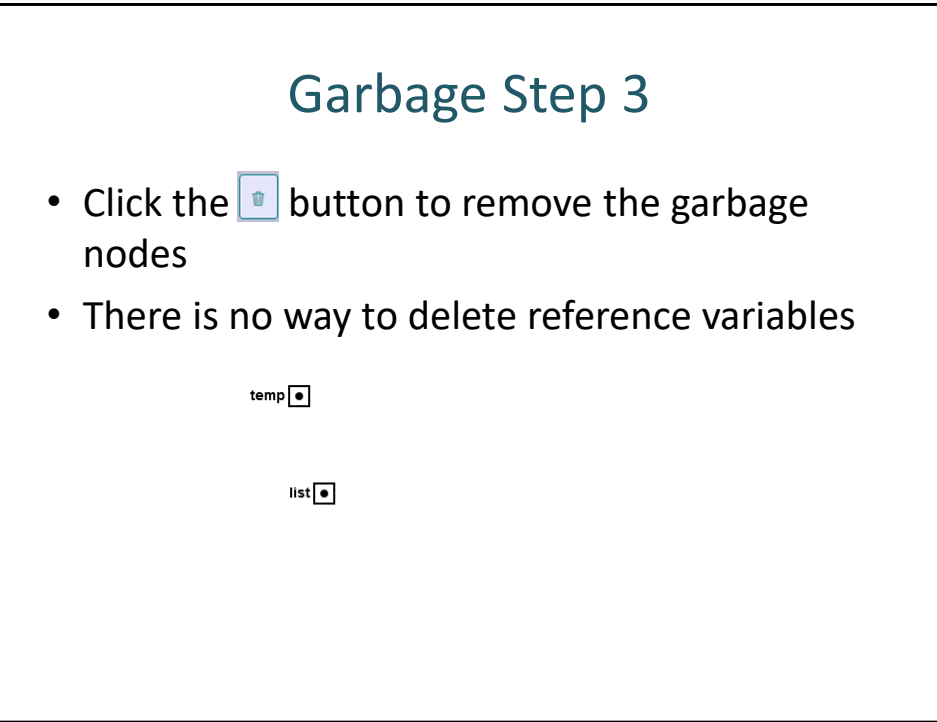